## **Obsah**

T

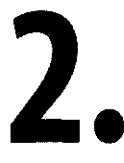

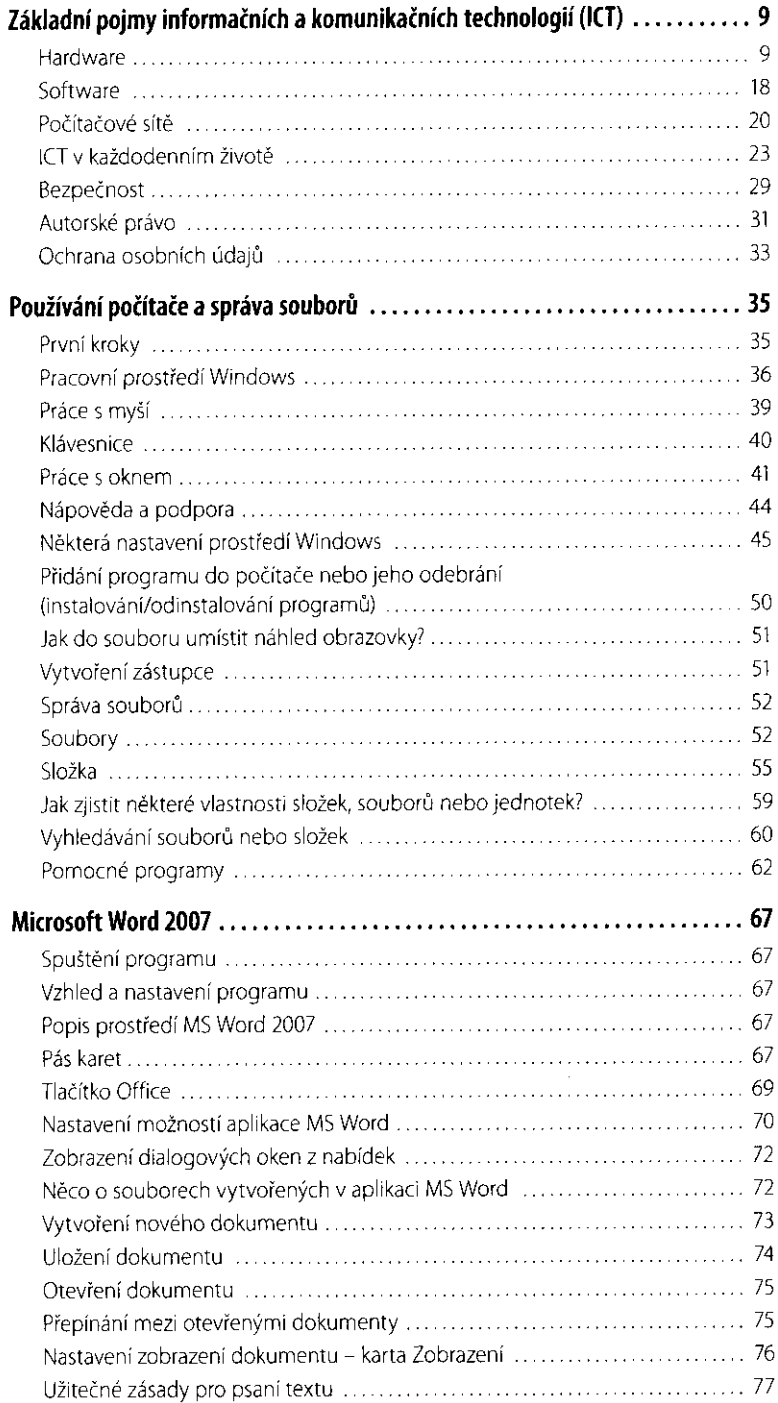

Označování (výběr)

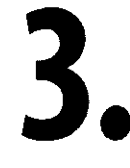

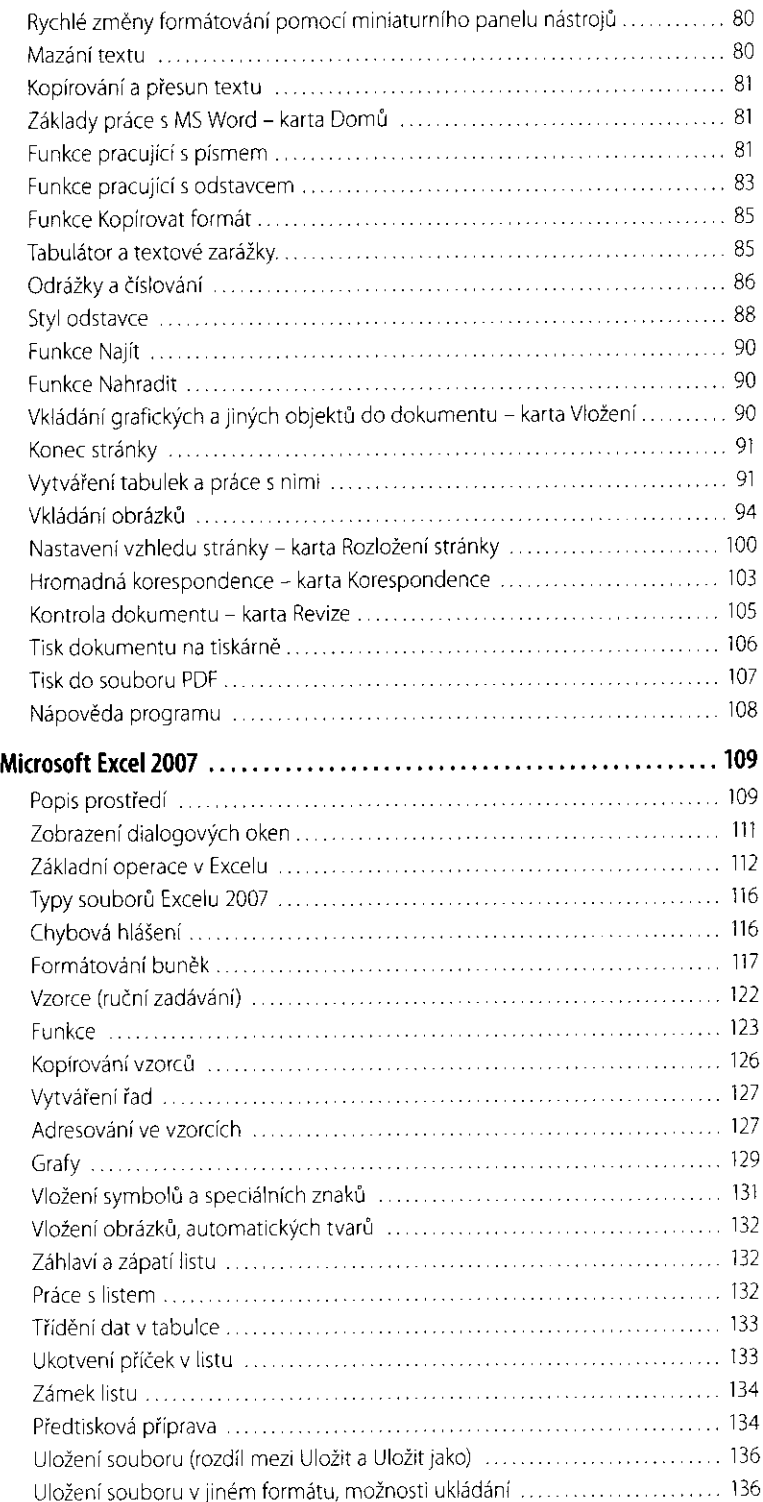

## 4.

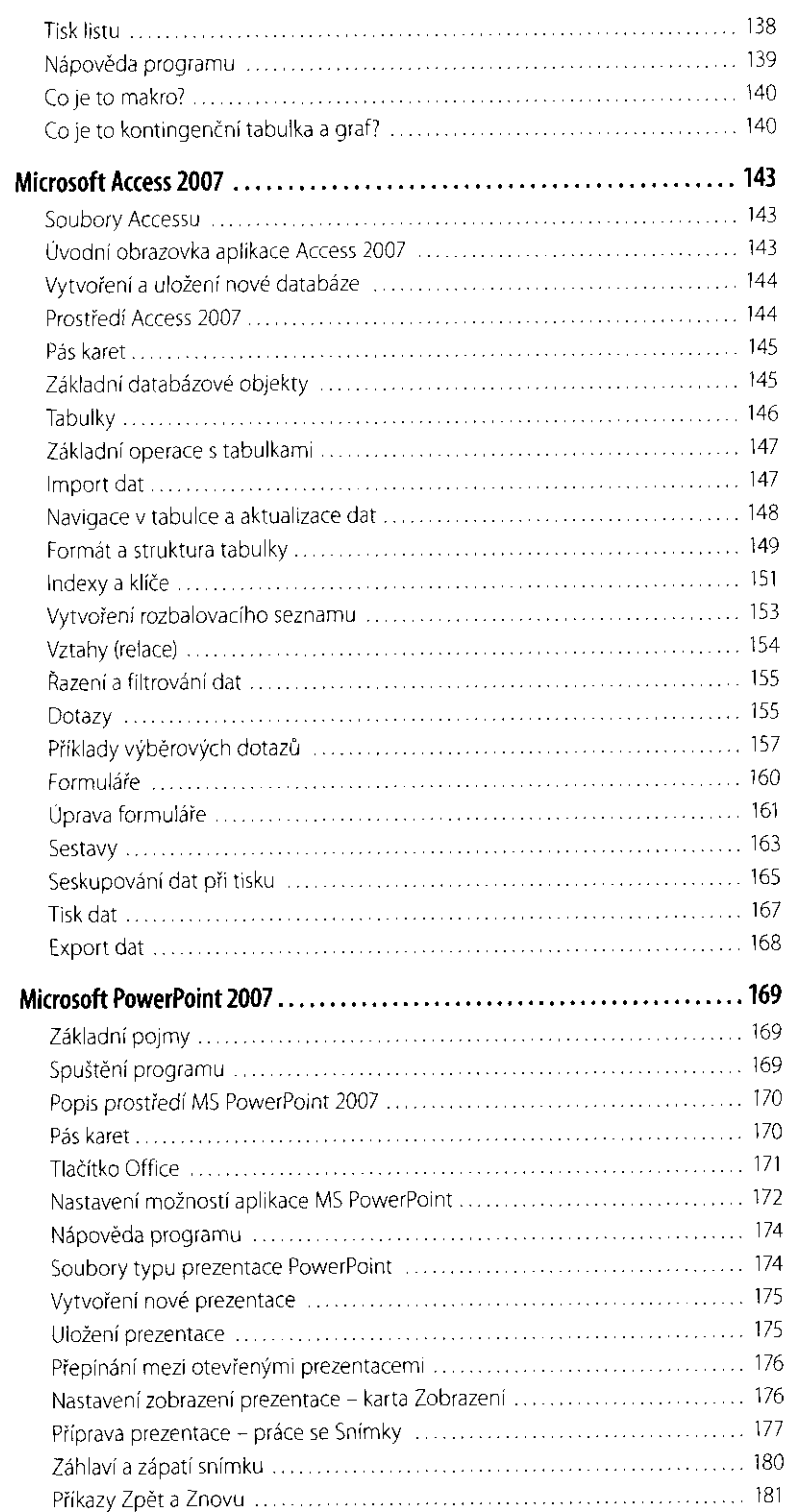

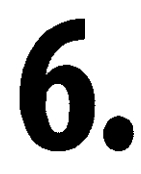

5.

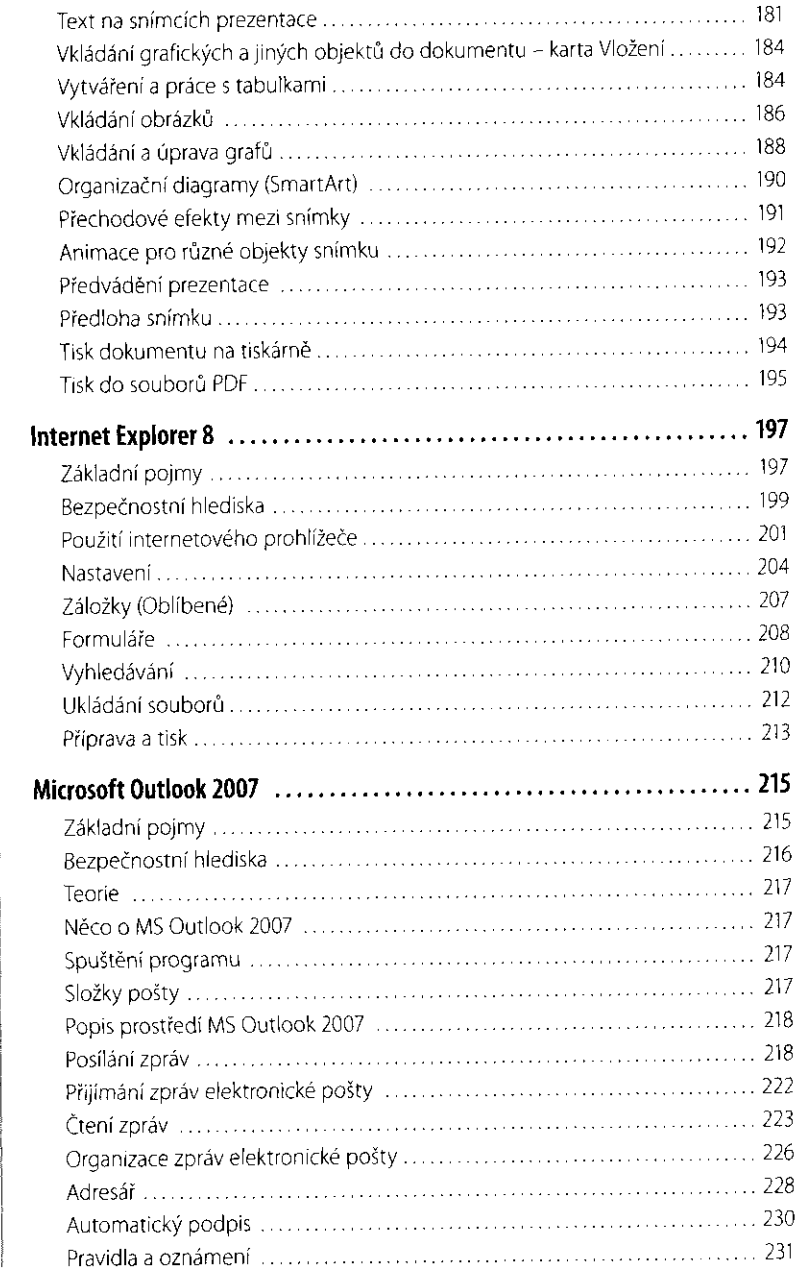

7.

8.

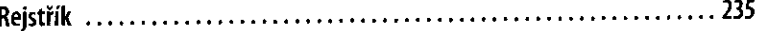